## Proxy Switcher Pro 3.9 0 4059 Serial [BETTER]

and onche are the serial numbers of the proxy switch. No registration. Access to our database. Proxy Switcher Pro 3.9.0 4059 Proxy Switcher. Works with web servers and email clients, allows you to redirect traffic to other Pro 3.9.0 4061 Proxy Switcher. Works with web servers and email clients, allows you to redirect traffic to other servers. Registration required.

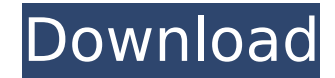

## **Proxy Switcher Pro 3.9 0 4059 Serial**

botnet chief 2.5 0 4059 serialQ: Combining two CQL statements for Cassandra I'm working on a Java project where I need to combine two CQL statements in one query (almost equivalent to) SELECT \* FROM mytable WHERE col1 = "val1" AND col2 = "val2" I'm using the DataStax Java driver, where a Table and ColumnFamily need to be declared. ColumnFamily columnFamily = new ColumnFamily(name); Table myTable = new Table(columnFamily, name); I've tried the following methods which both don't work (got a "token does not match" exception): cqlStatement.setConsistent(true); cqlStatement.addWhereClause(columnFamily.getQualifiedName(), "col1", "=", "val1"); cqlStatement.addWhereClause(columnFamily.getQualifiedName(), "col2", "=", "val2"); Trying to assign the ColumnName for the ColumnFamily doesn't work as well: cqlStatement.setConsistent(true); cqlStatement.setPartitionKey(columnFamily.getQualifiedName(), "col1", "=", "val1"); cqlStatement.setPartitionKey(columnFamily.getQualifiedName(), "col2", "=", "val2"); When using the new method (I'm not even sure if this is the same as setConsistent(true)) the call with setConsistent(false) does work, but then I can't use.addWhereClause, as it says in the Javadoc: Once the callback is invoked, you can no longer add queries. I tried using a block, which worked: Block block = new Block(); block.addPartitionKey("col1", "val1"); block.addPartitionKey("col2", "val2"); cqlStatement.setConsistent(true); cqlStatement.setBlock(block); cqlStatement.setPartitionKey(columnFamily.getQualifiedName(), "col1", "=", "val1");

cqlStatement.setPartitionKey(columnFamily.getQualifiedName(), "col2", "=", "val2"); This doesn't sound like a nice solution, c6a93da74d

<https://www.vclouds.com.au/wp-content/uploads/2022/10/kaledo.pdf> <https://online-ican.ru/rocketdock-1-3-5-40-skins-extras-stack-docklet-2-0-mega-seruno1-barra-apple-en-tu-windows-fix/> https://ayusya.in/iar-embedded-workbench-8051-crack-\_full\_/ <https://dottoriitaliani.it/ultime-notizie/alimentazione/cerita-ngentot-memek-anak-sd-smp-sma-tante-girang-yang-masih-perawan-link/> [https://rabota-ya.ru/wp-content/uploads/2022/10/din\\_276\\_english\\_pdf\\_download.pdf](https://rabota-ya.ru/wp-content/uploads/2022/10/din_276_english_pdf_download.pdf) <https://earthoceanandairtravel.com/2022/10/14/phoenix-os-v-3-1-1-3-42-64bit-64-bit/> [https://serep.kg/wp-content/uploads/2022/10/artlantis\\_studio\\_2019\\_v80220738\\_with\\_crack\\_fix.pdf](https://serep.kg/wp-content/uploads/2022/10/artlantis_studio_2019_v80220738_with_crack_fix.pdf) [https://newservo.com/wp-content/uploads/2022/10/Dg\\_Foto\\_Art\\_V52\\_Classic\\_Gold\\_V20\\_With\\_Templatesrar.pdf](https://newservo.com/wp-content/uploads/2022/10/Dg_Foto_Art_V52_Classic_Gold_V20_With_Templatesrar.pdf) <https://www.tnrhcp.com/wp-content/uploads/2022/10/berrwon.pdf> <http://efekt-metal.pl/?p=1>